# **PHÂN TÍCH TÍNH TOÁN ĐIỀU CHỈNH NỘI LỰC CẦU DÂY VĂNG ANALYSING AND DETERMINING THE INITIAL FORCE IN CABLES OF CABLE STAYED BRIDGES**

Lê Văn Nam và Vũ Hồng Nghiệp\*

Đại Học Bách Khoa Tp. Hồ Chí Minh \*Đại Học Giao Thông Vận Tải Tp. Hồ Chí Minh

# **BẢN TÓM TẮT**

 Bài báo này trình bày cách mô hình phần tử cáp và cách xác định lực căng ban đầu trong cáp để đảm bảo hình dạng trắc dọc trong cầu dây văng. Quá trình tính toán đã được các tác giả đã lập trình thành một chương trình tính toán phục vụ trong việc làm luận văn tốt nghiệp cho các sinh viên chuyên ngành cầu đường và phục vụ cho thiết kế các công trình thực tế.

## **ASTRACT**

 This paper presents a new method of modeling cable elements and determining the initial force in cables to maintain the design profile of cable stayed bridges. The calculating process has been developed to become a program for serving students major in Bridge Engineering and design Engineers.

# **1. GIỚI THIỆU CHUNG**

Do tính thẩm mỹ cao, vượt được nhịp lớn và ưu điểm về kinh tế, nhiều cầu dây văng (CDV) đã được xây dựng trên thế giới trong thời gian 50 năm qua.

Tại Việt Nam, các CDV lớn đã và đang xây dựng là cầu Mỹ Thuận có nhịp chính L=350m, cầu Kiền với L=200m, cầu Rạch Miễu (Bến Tre), cầu Phú Mỹ ở Thành phố Hồ Chí Minh, cầu Bãi Cháy với L=435m, sau khi xây dựng xong sẽ chiếm kỷ lục dài nhất về loại CDV một mặt phẳng dây, cầu Cần Thơ có nhịp chính L=550m dài nhất Đông Nam Á.

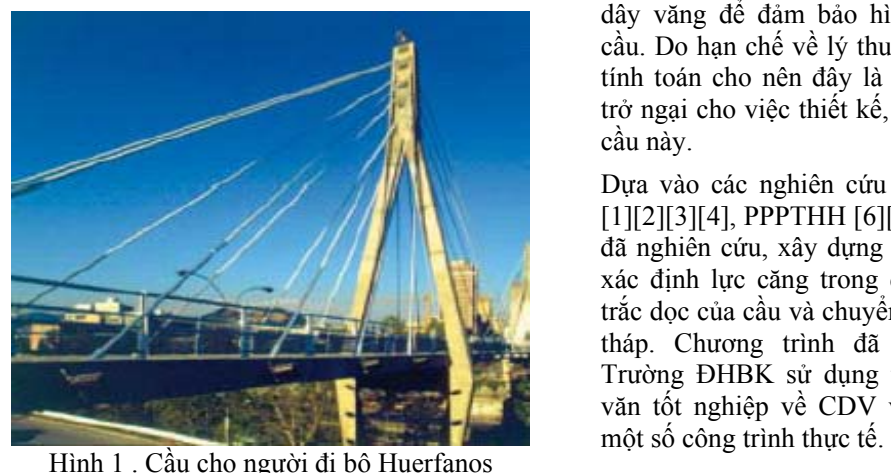

(Chilê), L=26m+57m+26m=109m

Theo các nghiên cứu về giao thông nông thôn thì khu vực ĐBSCL cần đến hơn 65.000 cây cầu với chiều dài nhịp ≤ 200m bắc qua hệ thống kênh rạch chằng chịt nối liền các huyện thị. Do điều kiện địa chất, thi công và kinh tế, phương án xây dựng CDV được xem là tối ưu nhất.

Nhiều cầu vượt dạng CDV được xây dựng tại các thành phố lớn ở Nhật Bản, Mỹ, Anh, Trung Quốc … cho thấy chúng không những phù hợp với giao thông bộ hành trong nội thành mà còn có tính thẩm mỹ cao vàu ưu điểm khác về kinh tế.

Trong tính toán CDV, một trong những vấn đề khó khăn nhất là xác định lực điều chỉnh của dây văng để đảm bảo hình dạng trắc dọc của cầu. Do hạn chế về lý thuyết và nhất là công cụ tính toán cho nên đây là một nguyên nhân gây trở ngại cho việc thiết kế, áp dụng phổ biến loại cầu này.

Dựa vào các nghiên cứu về phần tử dây mềm [1][2][3][4], PPPTHH [6][8], Matlab, các tác giả đã nghiên cứu, xây dựng một chương trình tính xác định lực căng trong dây văng để đảm bảo trắc dọc của cầu và chuyển vị nhỏ nhất trên đỉnh tháp. Chương trình đã được các sinh viên Trường ĐHBK sử dụng trong các đồ án, luận văn tốt nghiệp về CDV và tham gia tính toán

# **2. NGHIÊN CỨU TÍNH TOÁN**

Trình tự tính toán lực điều chỉnh của dây văng như sau :

## **2.1. MÔ HÌNH TÍNH TOÁN**

**Bước 1 :** 

Các dây văng được treo ở trạng thái ban đầu với mũi tên võng *fo (giả thiết duy nhất của phương pháp)* và chỉ chịu lực căng do trọng lượng bản thân dây. Từ đó ta có thể xác định chiều dài dây

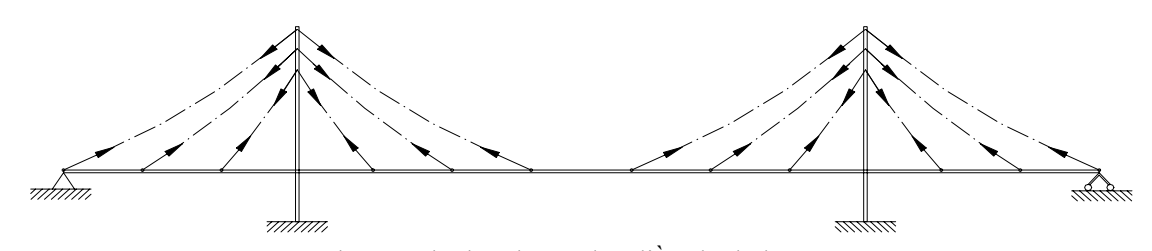

Hình 2. Mô hình tính toán lực điều chỉnh dây văng.

Trong CDV, lực căng trong cáp gây ra các chuyển vị bên (cho các vị trí neo khác), lực nén trong tháp và dầm. Do bởi lực căng trong dây rất nhạy với sự thay đổi nhỏ về hình học nên chuyển vị của dầm và tháp phải được xem xét. Hơn nữa ảnh hưởng của lực nén lên khả naăng nén uốn dọc trục của dầm và tháp cũng phải được tính toán. Do đó toàn bộ kết cấu cầu gồm dây văng, dầm, tháp cần phải được phân tích đồng thời [5][7][9]. Dầm và tháp cầu được mô hình như phần tử khung. Các dây văng được xem như phần tử dây mềm liên kết với hệ dầm, tháp tại các vị trí neo và tác dụng lên hệ lực nút như hình 2.

Dựa vào phương pháp phần tử hữu hạn, phương trình tính toán của hệ như sau :

$$
[K][q] = [P] + [P_c]
$$
 (1)

Trong đó :

*[K] : Ma trận độ cứng gồm chỉ của phần tử dầm và tháp.* 

*[q] : Chuyển vị nút của hệ.* 

*[P] : Vectơ tải trọng tương đương.* 

*[P*c*] : Vectơ lực nút tại các vị trí đầu cáp.* 

Việc tính toán ma trận độ cứng [K] và vectơ tải trọng tương đương [P] chỉ là quá trình lắp ghép các ma trận con, vectơ con có thể tham khảo trong các tài liệu về phương pháp phần tử hữu hạn [6][8]. Khó khăn còn lại là xác định vectơ lực [Pc] theo các trạng thái làm việc của cáp [1][2][3].

*Lo* và lực căng ban đầu tại các nút.

$$
L_o = \frac{l}{\cos \alpha} + \frac{D_o \cos^3 \theta}{2H_o^2} - \frac{H_o l}{EF \cos^2 \theta} - \frac{D_o}{EFH_o}
$$
\n(2)

$$
P_1 = H_0 = \frac{M_0^d}{f_0} = \frac{ql^2}{8f_0} = -P_3 \tag{3}
$$

$$
P_2 = R_A = \frac{ql}{2} - H_0 t g \theta = \frac{ql}{2} - \frac{ql^2}{8f_0} t g \theta \quad (4)
$$

$$
P_4 = R_B = \frac{ql}{2} + H_0 t g \theta = \frac{ql}{2} + \frac{ql^2}{8f_0} t g \theta
$$
 (5)

Tính [Pc], thay thế vào (1) giải tìm chuyển vị của hệ.

#### **Bước 2 :**

Điều chỉnh lực căng dây theo các chuyển vị đã tìm được (6). Do ta chỉ quan tâm đến cao độ của dầm cầu nên ta chỉ hiệu chỉnh thành phần chuyển vị đứng :

$$
H_1 = H_o - \frac{EFD_o}{2lH_o^2} \cos^5 \theta - \frac{EF}{l} \left(v \sin \theta \cos^2 \theta\right)
$$
\n(6)

Tính lại [Pc], thay thế vào (1) giải tìm chuyển vị của hệ.

#### **Bước 3 :**

Điều chỉnh lực căng dây theo các chuyển vị đã tìm được theo công thức (7) :

$$
H_2 = H_1 - \frac{EF}{l} \left( v \sin \theta \cos^2 \theta \right) (7)
$$

Tính lại [Pc], thay thế vào (1) giải tìm chuyển vị của hệ. Kiểm tra điều kiện.

#### **Sơ đồ tính toán như sau :**

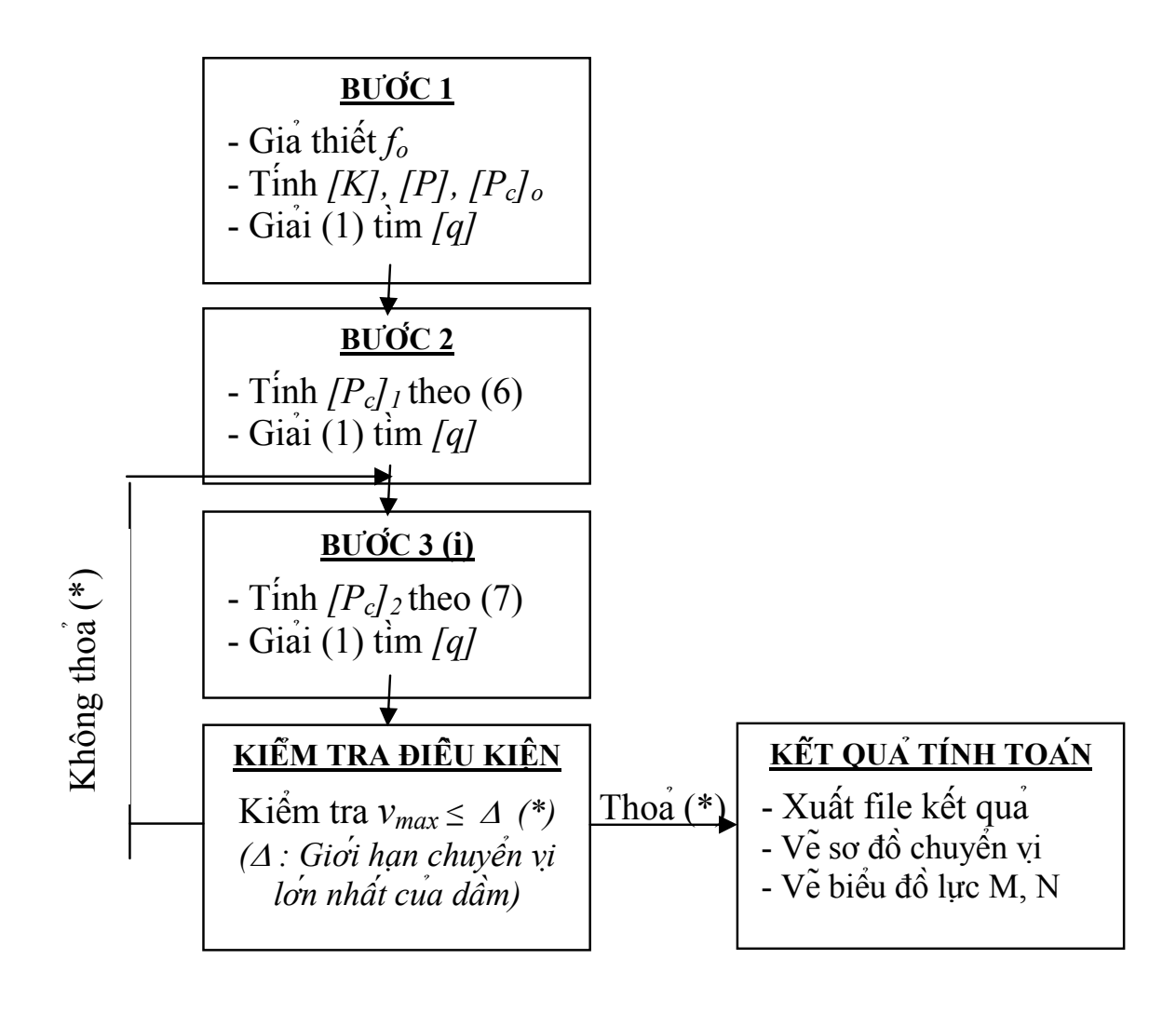

Hình 3: Sơ đồ tính toán điều chỉnh CDV

# **3. VÍ DỤ TÍNH TOÁN**

Sau đây xin trình bày một ví dụ cụ thể được tính toán bằng chương trình.

# **a. Sơ đồ tính toán**

 $-S\sigma$  đồ nhịp :  $L = 65m + 145m + 65m = 275m$ , i

 $= 5\%, R = 1000$ m.

- Tĩnh tải giai đoạn 1 : Trọng lượng bản thân kết cấu (CT tự động tính toán).
- Tĩnh tải giai đoạn 2 : 1.20 T/m
- Hoạt tải thi công : 1.50 T/m

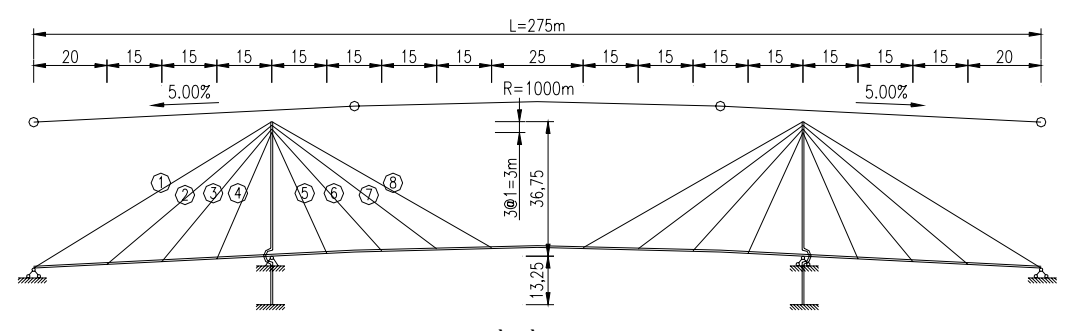

Hình 4. Sơ đồ cầu ví dụ tính toán

- Chiều cao tháp H = 50m, khoảng cách các

điểm neo trên đỉnh tháp là 1m.

Các loại tải trọng :

## **b. Các đặc trưng vật liệu, hình học hệ**

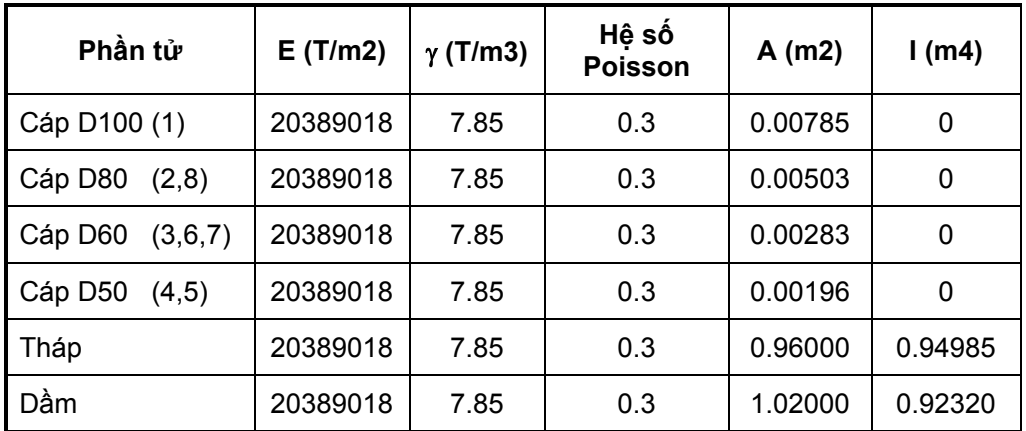

- **c. Tính toán lực căng trong dây văng** 
	- **Sơ đồ tính ban đầu**

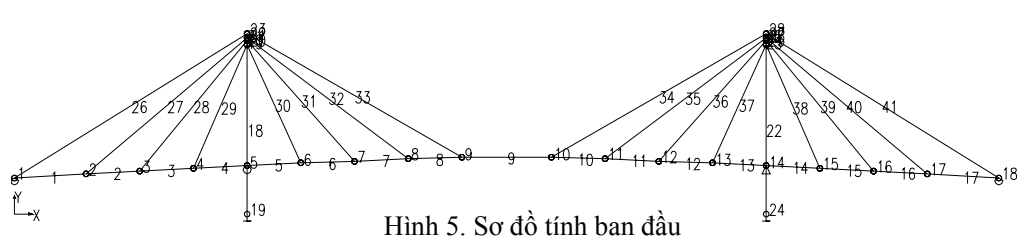

# **File kết quả tính toán**

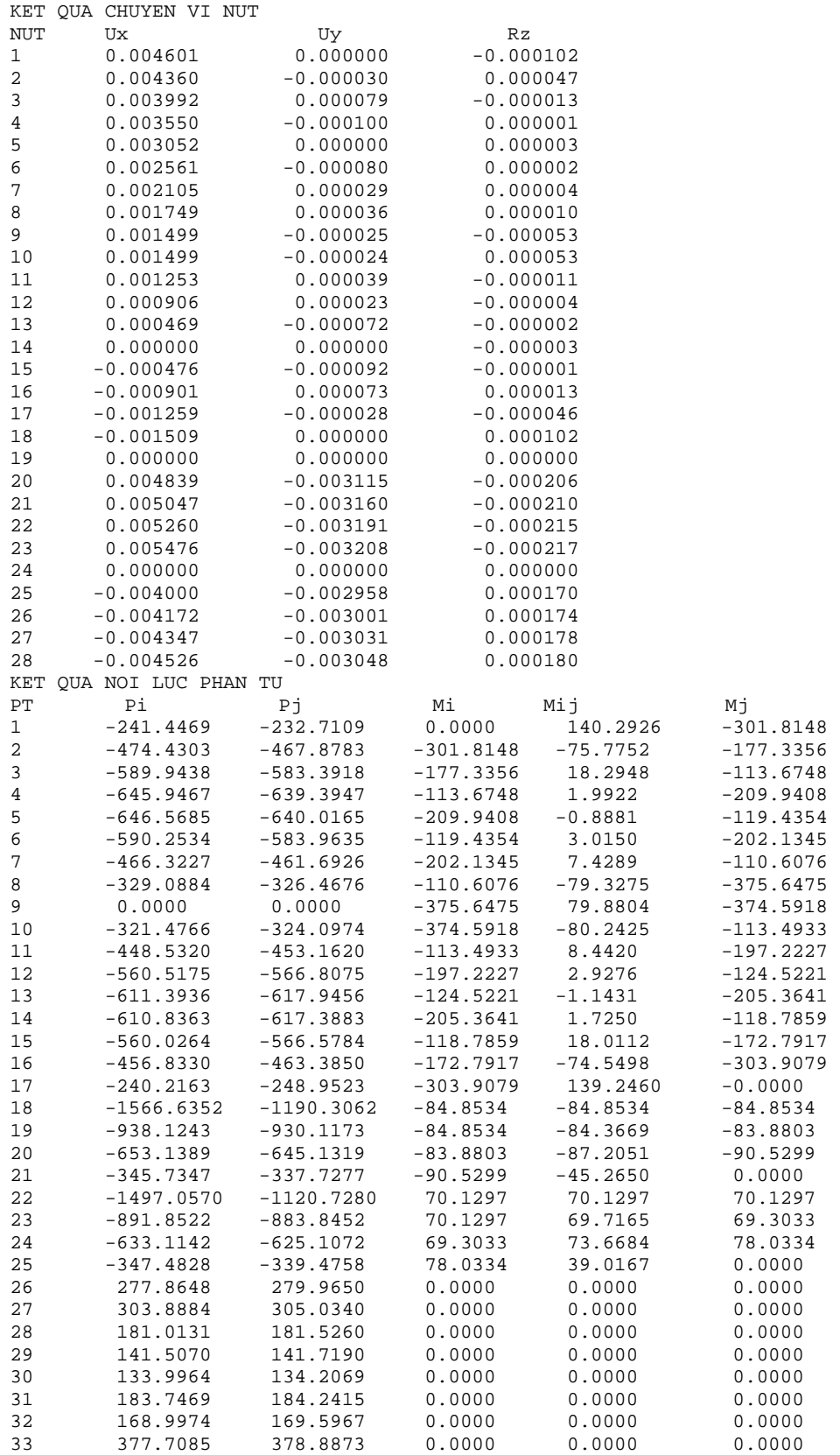

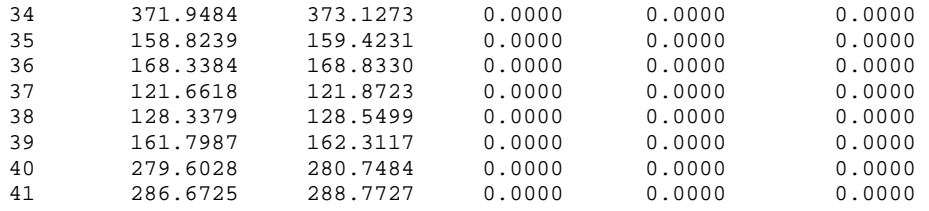

**Sơ đồ chuyển vị**

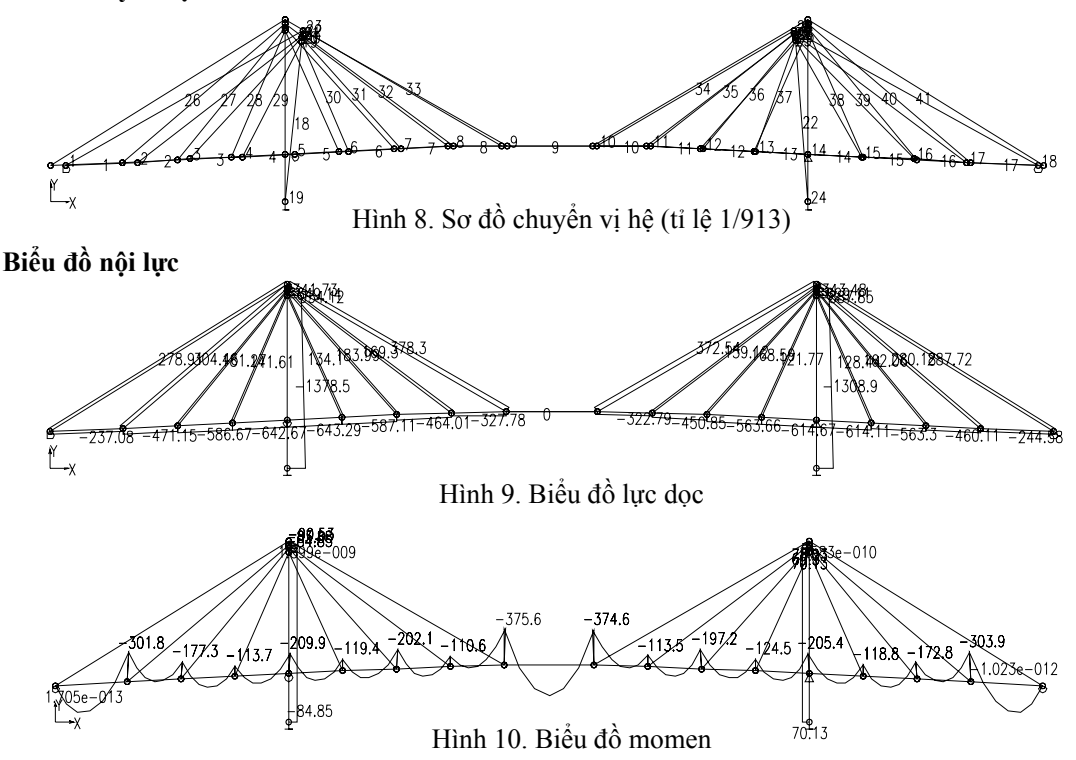

#### **4. KẾT LUẬN**

- Nghiên cứu đã được sử dụng trong các đồ án, luận văn tốt nghiệp của sinh viên Trường ĐHBK về CDV. Khi so sánh với các phương pháp tính khác, chương trình có tốc độ tính nhanh hơn, kết quả thể hiện đầy đủ gồm file kết quả, các biểu đồ nội lực, chuyển vị ...(chuyển được sang ACAD).

- Trong điều kiện hiện nay các chương trình tính kết cấu đều không có bản quyền nên kết quả tính không đảm bảo. Việc tự xây dựng chương trình là cần thiết, có ý nghĩa về nghiên cứu, ứng dụng trong thực tiễn.

- Chương trình là nền tảng ban đầu cho các sinh viên có các nghiên cứu tiếp theo như các nghiên cứu về ảnh hưởng nhiệt độ, mô hình không gian, tự động thiết kế, phân tích động lực học ...

- Chương trình cũng có thể sử dụng trong tính toán các công trình thực tế. Góp phần phổ biến loại kết cấu này phục vụ cho giao thông nông thôn cũng như thành phố.

#### **TÀI LIỆU THAM KHẢO**

1. Cách tính hệ treo theo sơ đồ biến dạng. Lều Thọ Trình. NXB Khoa Học và Kỹ Thuật, 1985.

2. Lê Văn Nam. Nghiên cứu các trạng thái làm việc của phần tử dây mềm ứng dụng cho mô hình phần tử cáp trong cầu dây văng. Tạp chí Giao thông vận tải tháng 03/2005.

3. Lê Văn Nam, Vũ Hồng Nghiệp. Ứng dụng mô hình dây văng bằng phần tử dây mềm trong phân tích, tính toán cầu dây văng. Tạp chí Giao thông vận tải tháng 04/2005.

4. Lê Văn Nam, Vũ Hồng Nghiệp. Mô hình phần tử cáp trong phân tích điều chỉnh trắc dọc cầu dây văng. Tạp chí phát triển khoa học & công nghệ tháng 02/2005.

5. Lê Văn Nam, Vũ Hồng Nghiệp. Tính toán cầu dây văng theo Phương pháp lực và theo Sơ đồ biến dạng để kiểm chứng kết quả theo SAP2000 –– Hội nghị sinh viên nghiên cứu khoa học, Trường Đại học Bách khoa Tp. Hồ Chí Minh năm 2001, Giải khuyến khích giải thưởng sinh viên nghiên cứu khoa học 2001, Bộ Giáo dục và Đào tạo.

6. Phương pháp phần tử hữu hạn. Chu Quốc Thắng. NXB Khoa Học và Kỹ Thuật, 1997

7. P.K.K.Lee.D.W.Chen, F.T.K.Au, L.G.Tham. Determination of initial cable forces in prestressed concrete cable stayed bridges for given design deck profiles using the force equilibrium method. Computers and Structures 74. 2000.

8. S.S Rao. The Finite Element Method in Engineering. Pergamon Press

9. Ki Seok Kim, Hae Sung Lee. Analysis of target configuration under dead load for cable stayed bridges. Computers and Structures 79. 2001.